### **Subject: Firmware Upgrades to Rosemount 370XA Gas Chromatograph**

### **Overview**

This document provides instructions for the proper firmware upgrade process to be used when upgrading firmware on the Rosemount 370XA Gas Chromatograph.

# **Products Affected**

All 370XA product with existing firmware versions 2.x or 3.x, when upgrading to firmware 4.x or higher.

## **Symptoms**

Occasional issues have been noted during the firmware upgrade process with the Rosemount 370XA Gas Chromatograph when upgrading firmware from versions 2.x or 3.x to version 4.x or higher. In some instances, various combinations of the 370XA hardware, the existing firmware in the device, and the new firmware to be installed can cause the firmware upgrade process to lock up and fail.

# **Resolution**

To avoid any possible conflicts and failures, please use the following procedure when upgrading firmware on the 370XA. The procedure involves upgrading the firmware in two steps: the first upgrade will upgrade all firmware except the LOI firmware, while the second upgrade will upgrade only the LOI firmware.

## **Procedure**

**Before beginning the firmware upgrade, please be sure to download and install the latest version of the MON2020 software.**

#### Step 1, upgrade the CPU firmware

- 1. Select **Save Configuration (to PC)…** from the **File** menu in MON2020 to save GC's configuration.
- 2. Select **Halt…** or **Stop Now…** from the **Control** menu in MON2020 to stop the analysis.
- 3. Select **Upgrade Firmware...** from the **Tools** menu in MON2020. Click **Open**, then locate and select the desired .zip file (firmware image).
- 4. **If the 370XA LOI Firmware box is checked, please uncheck it to disable loading any new LOI firmware.** Then click **Upgrade. (**See Figure 1)

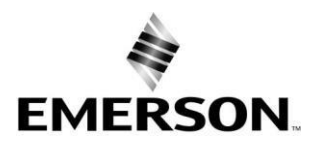

#### **Product Bulletin** 00840-0100-3700 Rev A

April 2022

| Currently Installed Versions                 |             | Version | Date                                                                                                    |                         |             |  |
|----------------------------------------------|-------------|---------|----------------------------------------------------------------------------------------------------|-------------------------|-------------|--|
| Kernel                                       |             | 26.17.6 | 6/23/2015                                                                                                    |                         |             |  |
| Bootloader                                   |             | 1.1.4   | 8/8/2012                                                                                                    |                         |             |  |
| <b>File System</b>                           |             | 4.00    | 3/29/2016                                                                                                    |                         |             |  |
| Firmware                                     |             | 20.0    | 9/7/2016                                                                                                    |                         |             |  |
| AnalyzerIO Firmware                          |             | 0024    | 10/7/2013                                                                                                    |                         |             |  |
| Module Firmware                              |             | 20.0    | 7/7/2016                                                                                                    |                         |             |  |
| 370XA LOI Firmware                           |             | 1.1.1   | 6/21/2016                                                                                                    |                         |             |  |
| Upgrade                                      |             |         |                                                                                                    |                         |             |  |
|                                              | Download    | Version | File : C:\Users\rmeddley\OneDrive - Williams\Desktop\wednesday\telecom devices\rosemount 370XA\device-firmware-370xa-firmware-rosemount-en-us-171534 (3)<br>Date |                         | Information |  |
| Kernel                                       |             | 26.17.6 | 5/7/2021                                                                                                    | Newer than installed    |             |  |
| Bootloader                                   | <b>NKIN</b> | 1.1.4   | 4/5/2018                                                                                                    | Newer than installed    |             |  |
|                                              |             | 5.1.4   | 9/25/2019                                                                                                    | Newer than installed    |             |  |
| File System                                  |             | 4.1.0   | 5/25/2021                                                                                                    | Newer than installed    |             |  |
| Firmware                                     | ☑           |         |                                                                                                    |                         |             |  |
| AnalyzerIO Firmware                          |             | 0.0.24  | 10/7/2013                                                                                                    | Same date, same version |             |  |
| Module Firmware                              |             | 20.0    | 7/7/2016                                                                                                    | Same date, same version |             |  |
| 370XA LOI Firmware<br><b>L'ELOOPEE</b><br>u. |             | 4.1.0   | 5/3/2021                                                                                                    | Newer than installed    |             |  |

*Figure 1. Be sure the LOI Firmware box is not checked*

When the upgrade completes successfully, a confirmation message displays. Click **OK**.

#### Step 2, upgrade the LOI firmware

- 1. After the GC reboots, **Connect…** MON2020 to the GC.
- 2. If GC is in idle mode, move to next step. If the GC is performing Warm-Start, Select **Halt…** or **Stop Now…** from the **Control** menu in MON2020 to stop the analysis.
- 3. Select **Upgrade Firmware...** from the **Tools** menu in MON2020. Click **Open**, then locate and select the desired .zip file (firmware image).
- 4. **Check the 370XA LOI Firmware box to enable upgrading only the LOI firmware,** per Figure 2. Click **Upgrade** to complete Step 4.

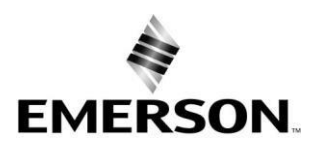

#### **Product Bulletin** 00840-0100-3700 Rev A April 2022

| Kernel<br>Bootloader<br>File System<br>Firmware<br>AnalyzerIO Firmware<br>Module Firmware<br>370XA LOI Firmware<br>Upgrade<br>Fle : C:\Users\rmeddley\OneDrive - Williams\Desktop\wednesday\telecom devices\rosemount 370XA\device-firmware-370xa-firmware-rosemount-en-us-171534 (3)<br>Download<br>26.17.6<br>Kernel<br>п<br>1.1.4<br>Bootloader | Version<br>2.6.17.6<br>1.1.4<br>5.1.4<br>4.1.0<br>0.0.24<br>2.0.0<br>1.1.1<br>Version | Date<br>5/7/2021<br>4/5/2018<br>9/25/2019<br>5/25/2021<br>10/7/2013<br>7/7/2016<br>6/21/2016<br>Date |                         |             |         |                |
|----------------------------------------------------------------------------------------------------|---------------------------------------------------------------------------------------|----------------------------------------------------------------------------------------------------|-------------------------|-------------|---------|----------------|
|                                                                                                    |                                                                                       |                                                                                                    |                         |             |         |                |
|                                                                                                    |                                                                                       |                                                                                                    |                         |             |         |                |
|                                                                                                    |                                                                                       |                                                                                                    |                         |             |         |                |
|                                                                                                    |                                                                                       |                                                                                                    |                         |             |         |                |
|                                                                                                    |                                                                                       |                                                                                                    |                         |             |         |                |
|                                                                                                    |                                                                                       |                                                                                                    |                         |             |         |                |
|                                                                                                    |                                                                                       |                                                                                                    |                         |             |         |                |
|                                                                                                    |                                                                                       |                                                                                                    |                         |             |         |                |
|                                                                                                    |                                                                                       |                                                                                                    |                         | Information |         |                |
|                                                                                                    |                                                                                       | 5/7/2021                                                                                             | Same date, same version |             |         |                |
|                                                                                                    |                                                                                       | 4/5/2018                                                                                             | Same date, same version |             |         |                |
| 5.1.4<br><b>File System</b>                                                                                                    |                                                                                       | 9/25/2019                                                                                            | Same date, same version |             |         |                |
| 4.1.0<br>Firmware                                                                                                    |                                                                                       | 5/25/2021                                                                                            | Same date, same version |             |         |                |
| 0.0.24<br>AnalyzerIO Firmware                                                                                                    |                                                                                       | 10/7/2013                                                                                            | Same date, same version |             |         |                |
| 2.0.0<br>Module Firmware                                                                                                    |                                                                                       | 7/7/2016                                                                                             | Same date, same version |             |         |                |
| 4.1.0<br>370XA LOI Firmware<br><b>I BLOOPER</b><br>iv.                                                                                                    |                                                                                       | 5/3/2021                                                                                             | Newer than installed    |             |         |                |
| <b>Upgrade Progress</b>                                                                                                    |                                                                                       |                                                                                                    |                         | Open        | Upgrade | Cancel Upgrade |

*Figure 2. Check the LOI Firmware box to load only the LOI firmware.*

- 5. Following the reboot, the 370XA firmware upgrade will be complete.
- 6. Restore the configuration saved at the beginning.

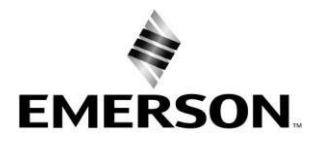

### **Product Bulletin**

00840-0100-3700 Rev A April 2022

### **Contact Information**

Product information is available on-line at: [www.emerson.com.](http://www.emerson.com/) If you need further assistance, please contact Customer Care at [gc.csc@emerson.com,](mailto:gc.csc@emerson.com) Customer Support at 1-866-422-3683, or your regional customer service

From combustion and natural gas measurement to complex processing applications and emission monitoring solutions for regulatory compliance, Emerson's Rosemount Gas Analyzers can solve the toughest gas analysis challenges in a wide range of industries and applications. Thank you for your continued support.

© 2022 Emerson, Inc. All rights reserved.

The Emerson and Rosemount logos are trademarks of Emerson Electric Co. All other trademarks are property of their respective owners.

Emerson supplies this publication for informational purposes only. While every effort has been made to ensure accuracy, this publication is not intended to make performance claims or process recommendations. Emerson does not warrant, guarantee, or assume any legal liability for the accuracy, completeness, timeliness, reliability, or usefulness of any information, product, or process described herein. For actual product information and recommendations, please contact your local Emerson representative.

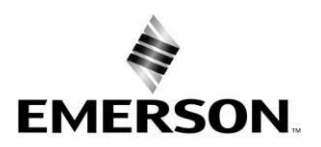